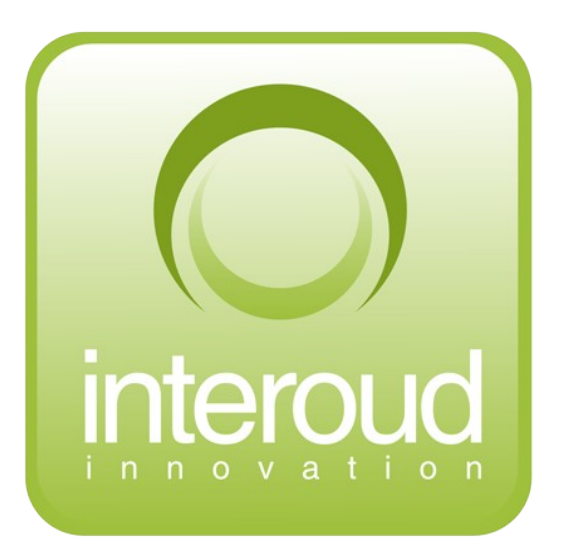

## Testing What Must Work Not Only What Souldn't Fail

by Samuel Rivas

*samuel.rivas@interoud.com*

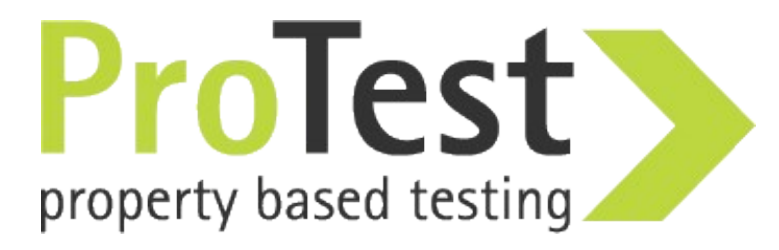

Testing plays an important role in development, specially when many developers team together

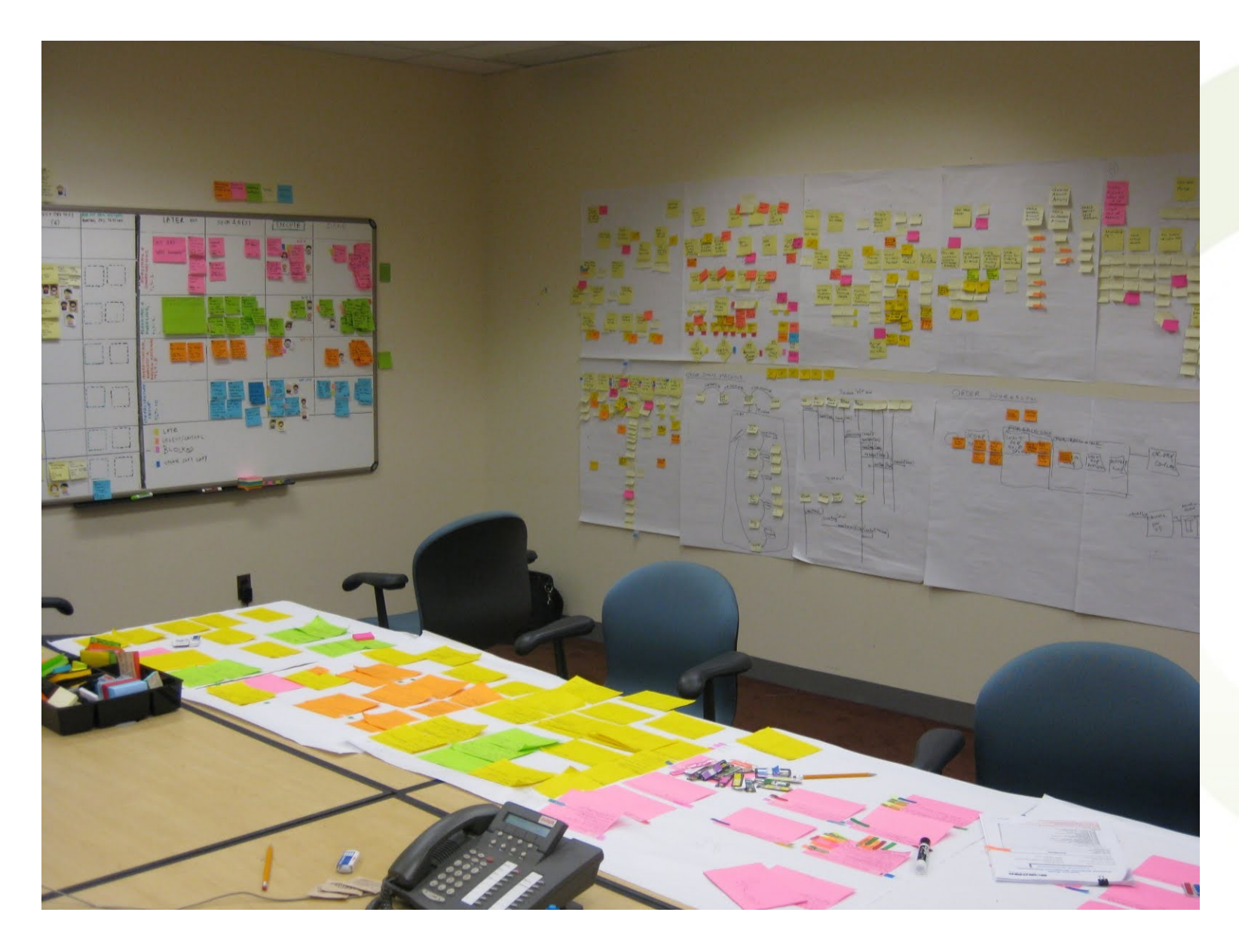

You know testing is a powerful tool, what you want to know is how to test more effectively

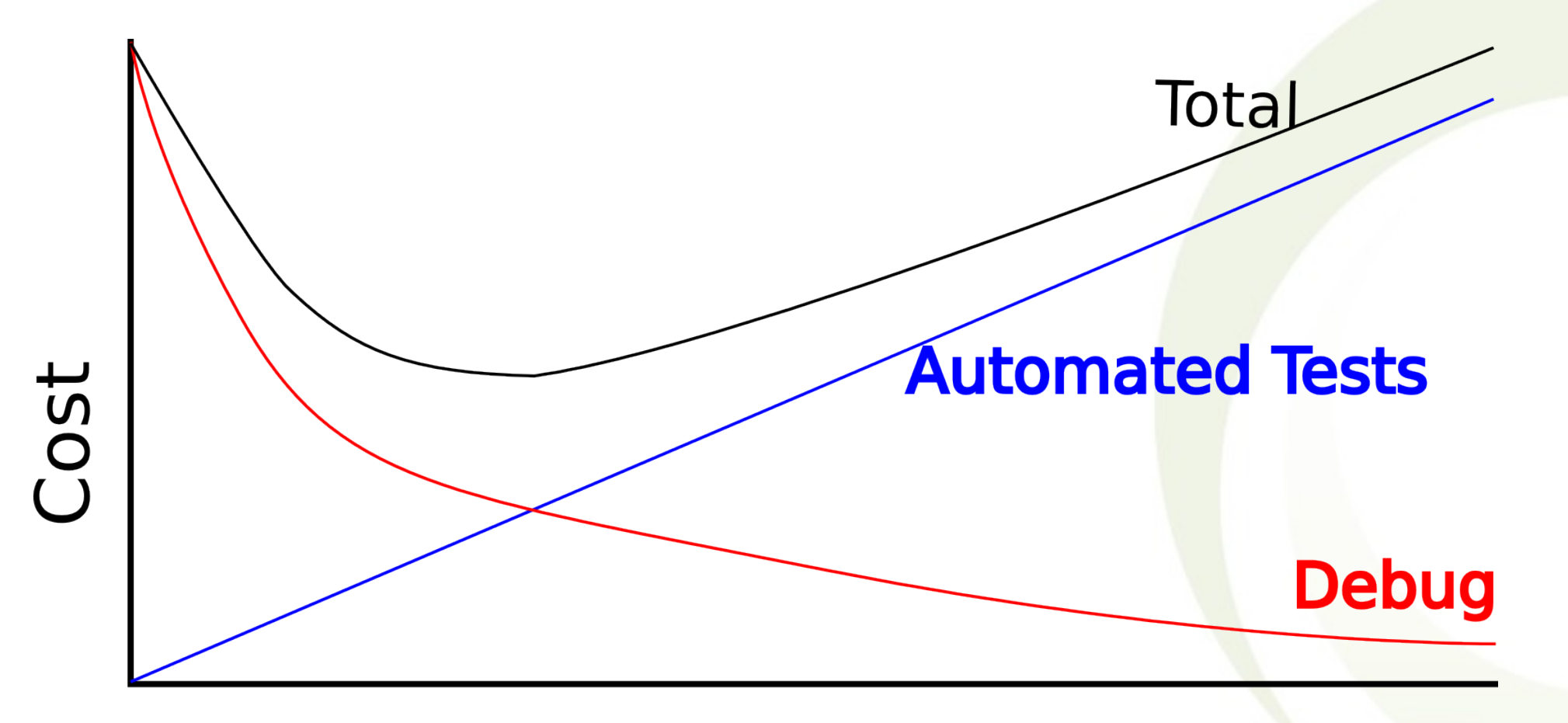

## **Testing Effort**

## Even with zealous TDD, skilled development teams can still introduce bugs without doing anything stupid

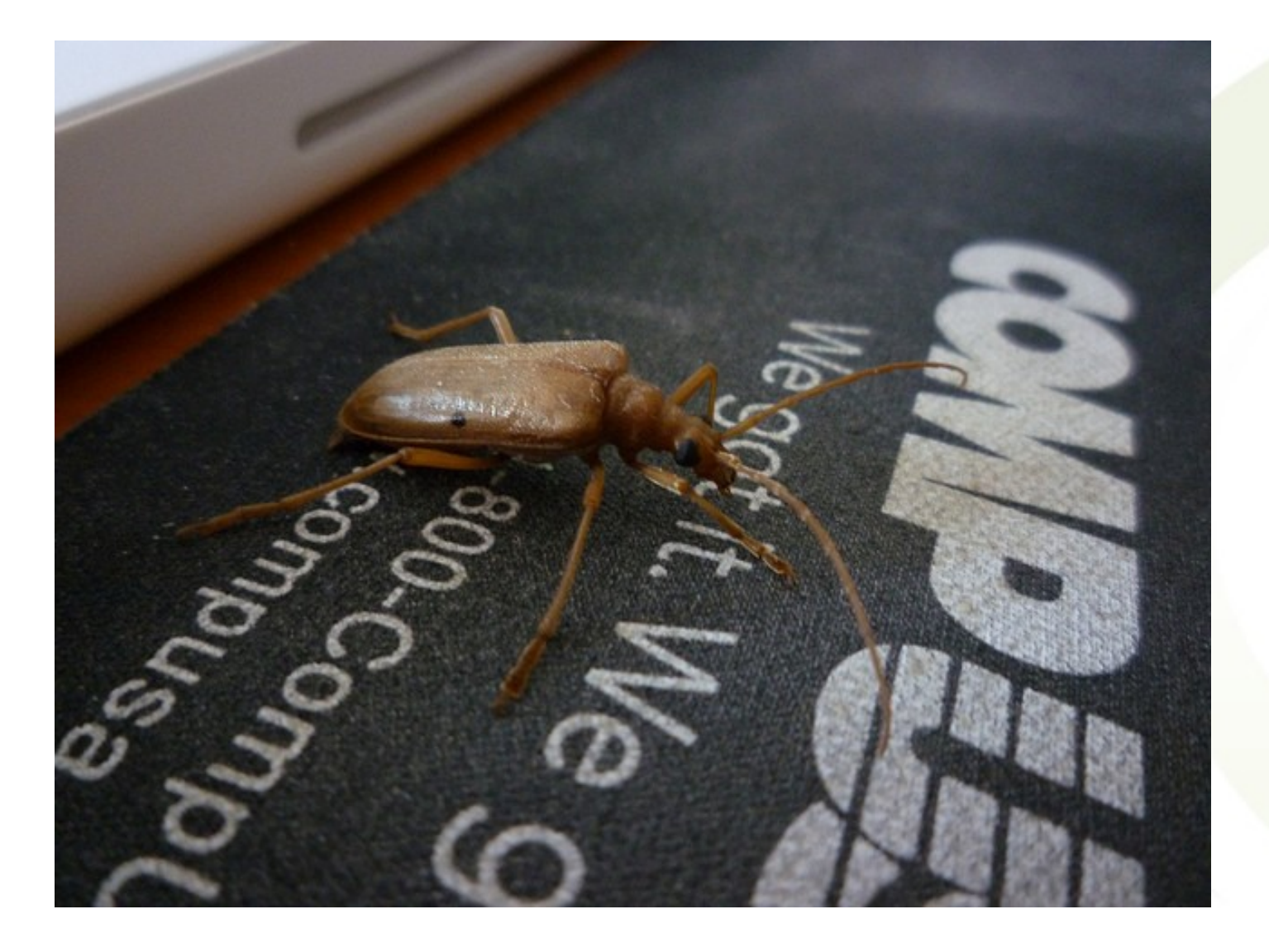

## You can use property based testing to build stronger tests

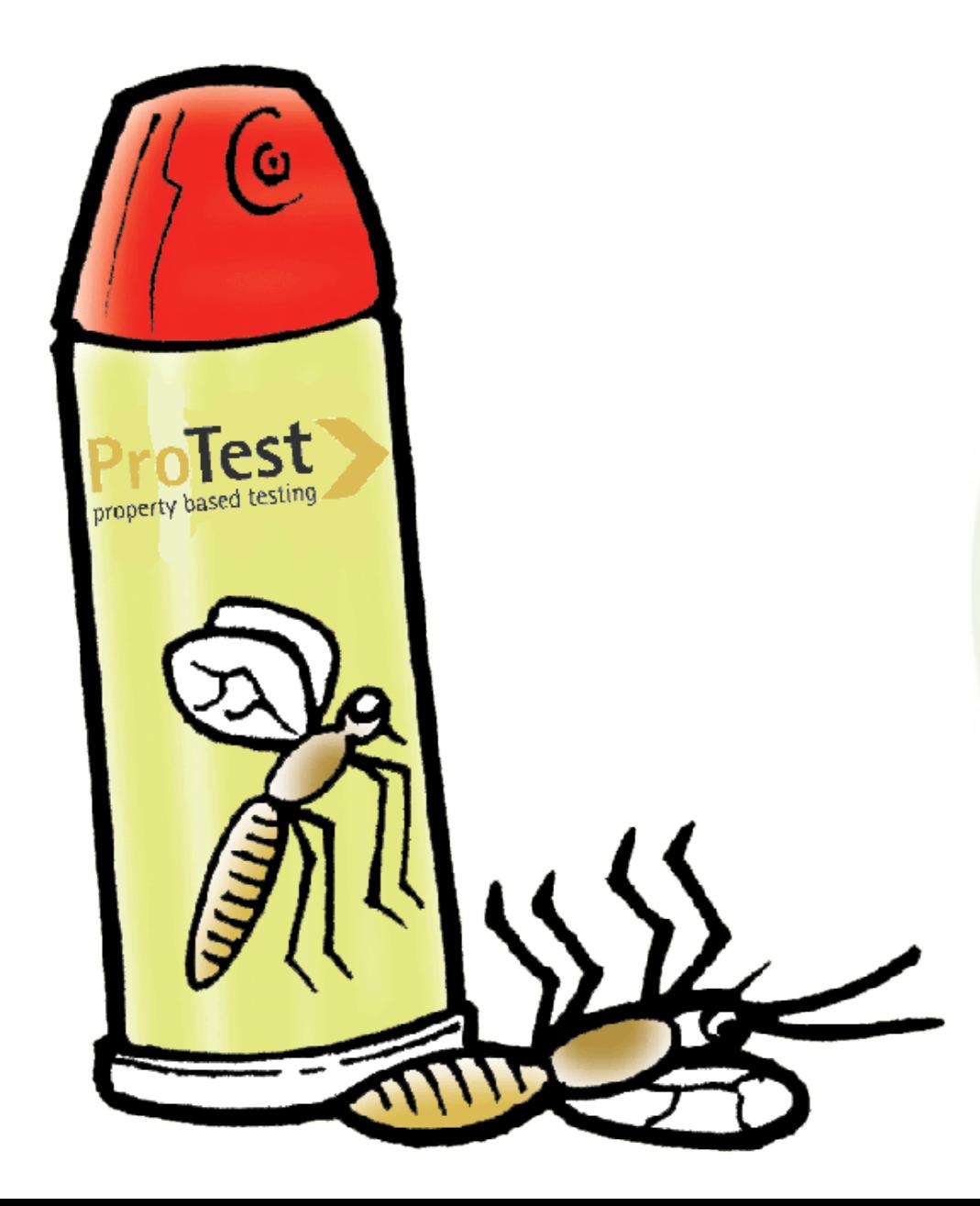

You need to understand what are the advantages of property based testing to apply it effectively

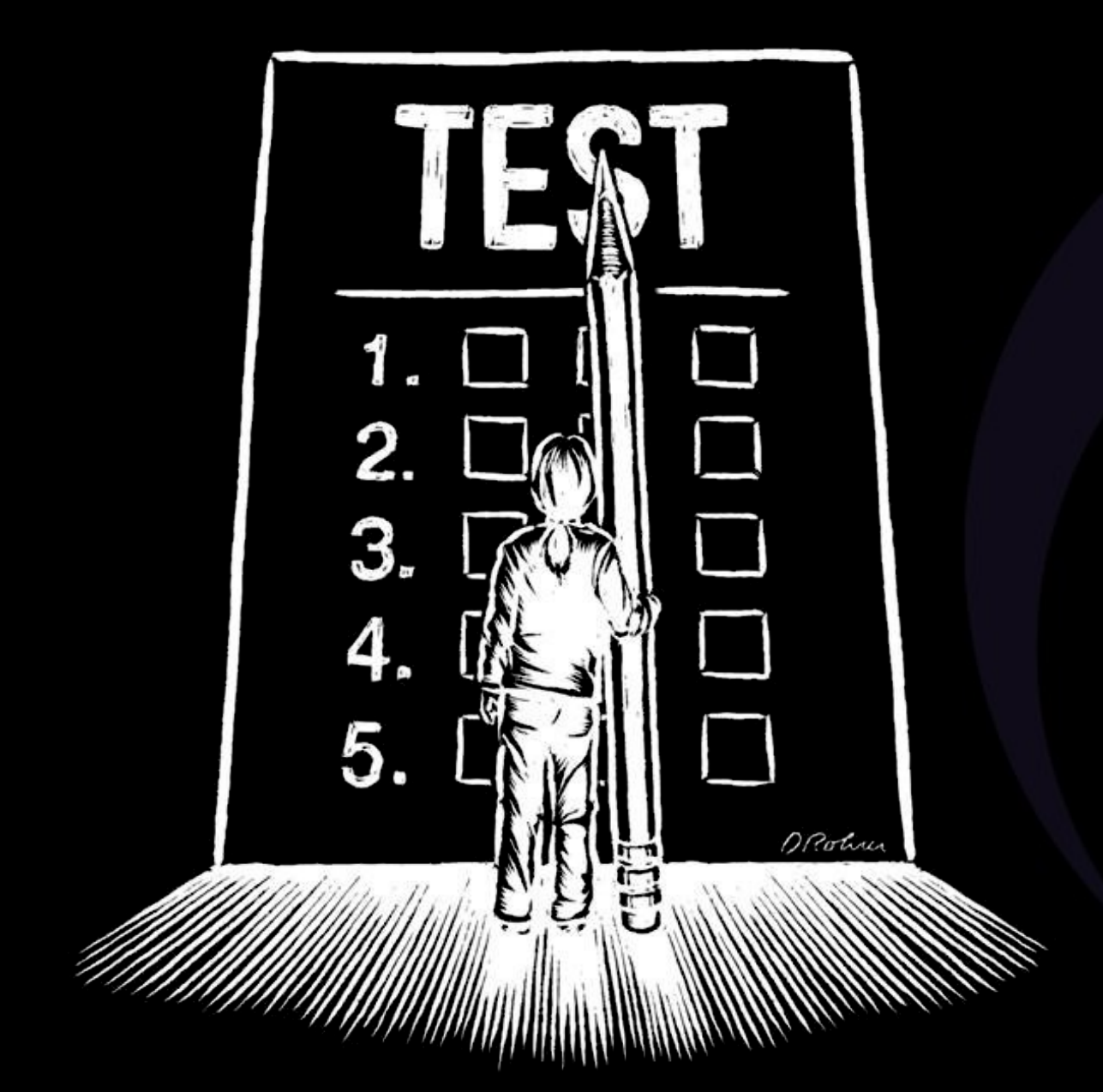

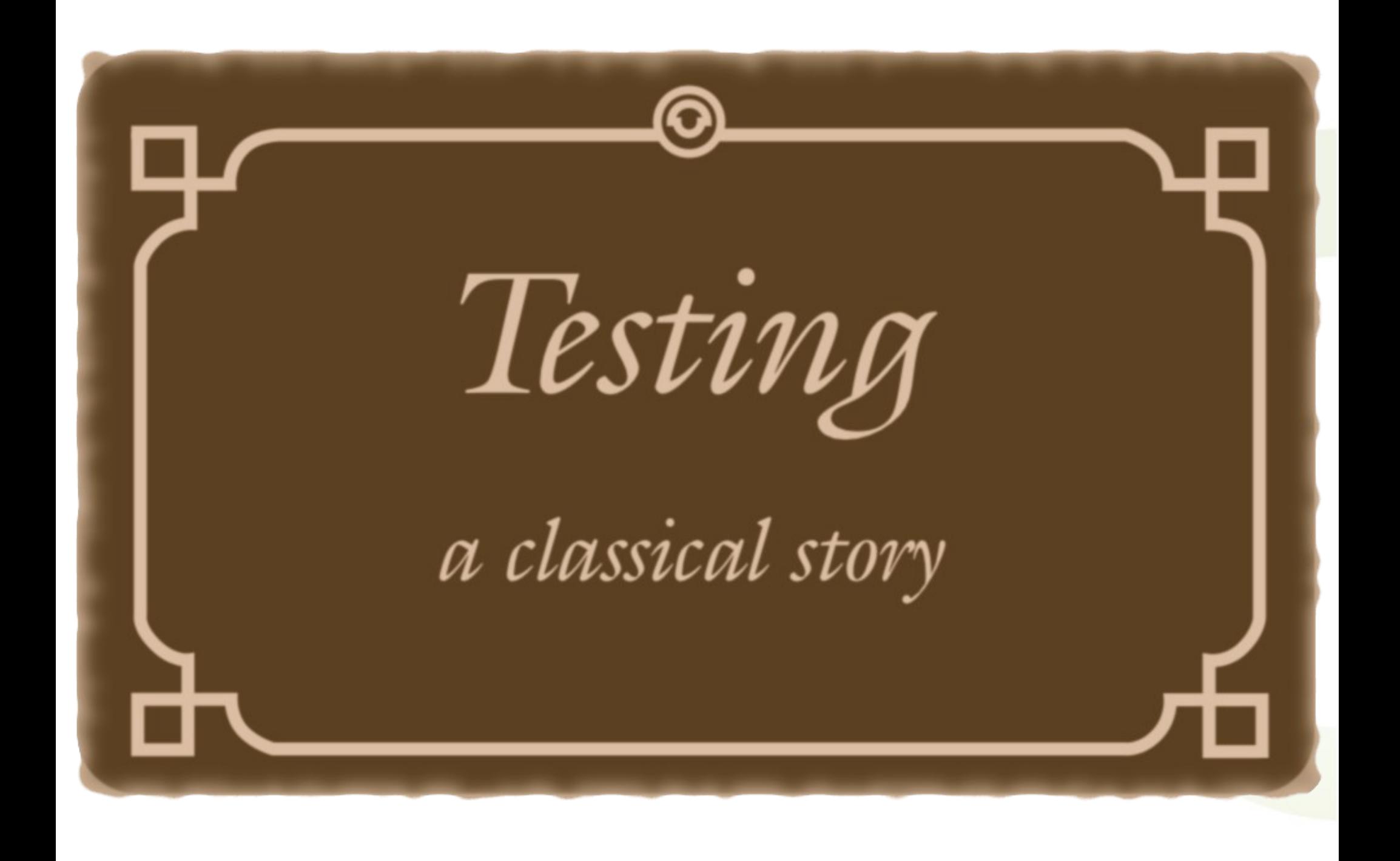

Traditional test cases are concrete samples of behaviour that developers, not computers, will generalise

 $\sqrt{\mathsf{sum}(0,0)} == 0$  $\sqrt{\mathsf{sum}(0,1)} == 1$  $\sqrt{\rm sum}(0,2) = 2$  $\sqrt{\text{sum}(1,1)} == 2$  $\sqrt{\text{sum}(1,2)} = 3$ 

 $Sum(0, 0) \rightarrow 0;$  $Sum(0, 1) \rightarrow 1;$  $Sum(0, 2) \rightarrow 2;$  $Sum(1,1) \rightarrow 2;$  $Sum(1, 2) \rightarrow 3.$  A team builds a suite of test cases, and works towards a generic solution that passes all of them

## ?assertEqual( "Erlang rulez!", template:apply( "@lang@ rulez!",[{"lang","Erlang"}])

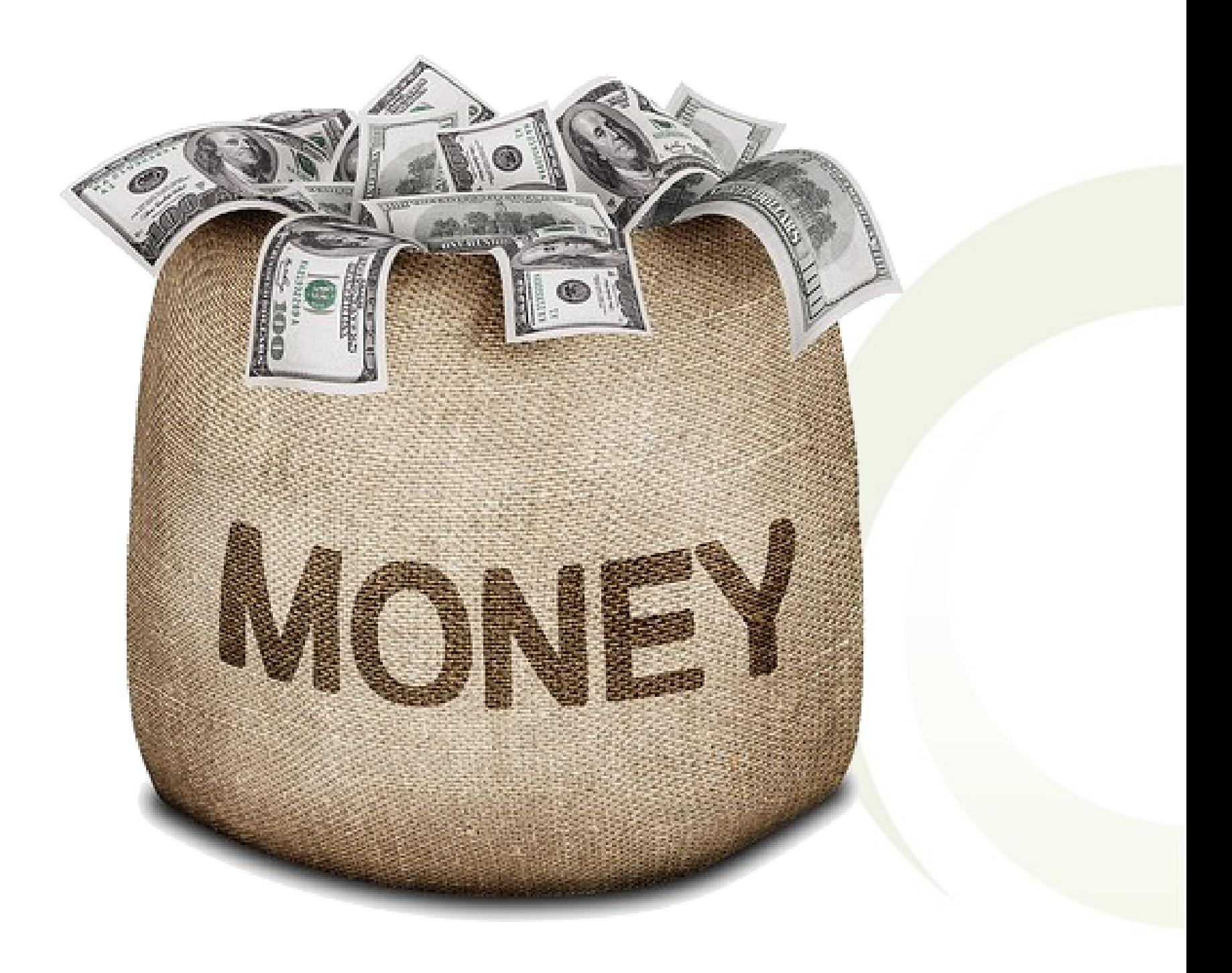

### A second team enhances the program, passing new tests plus the former ones

#### ?assertEqual("@",template:apply("@@",[]))

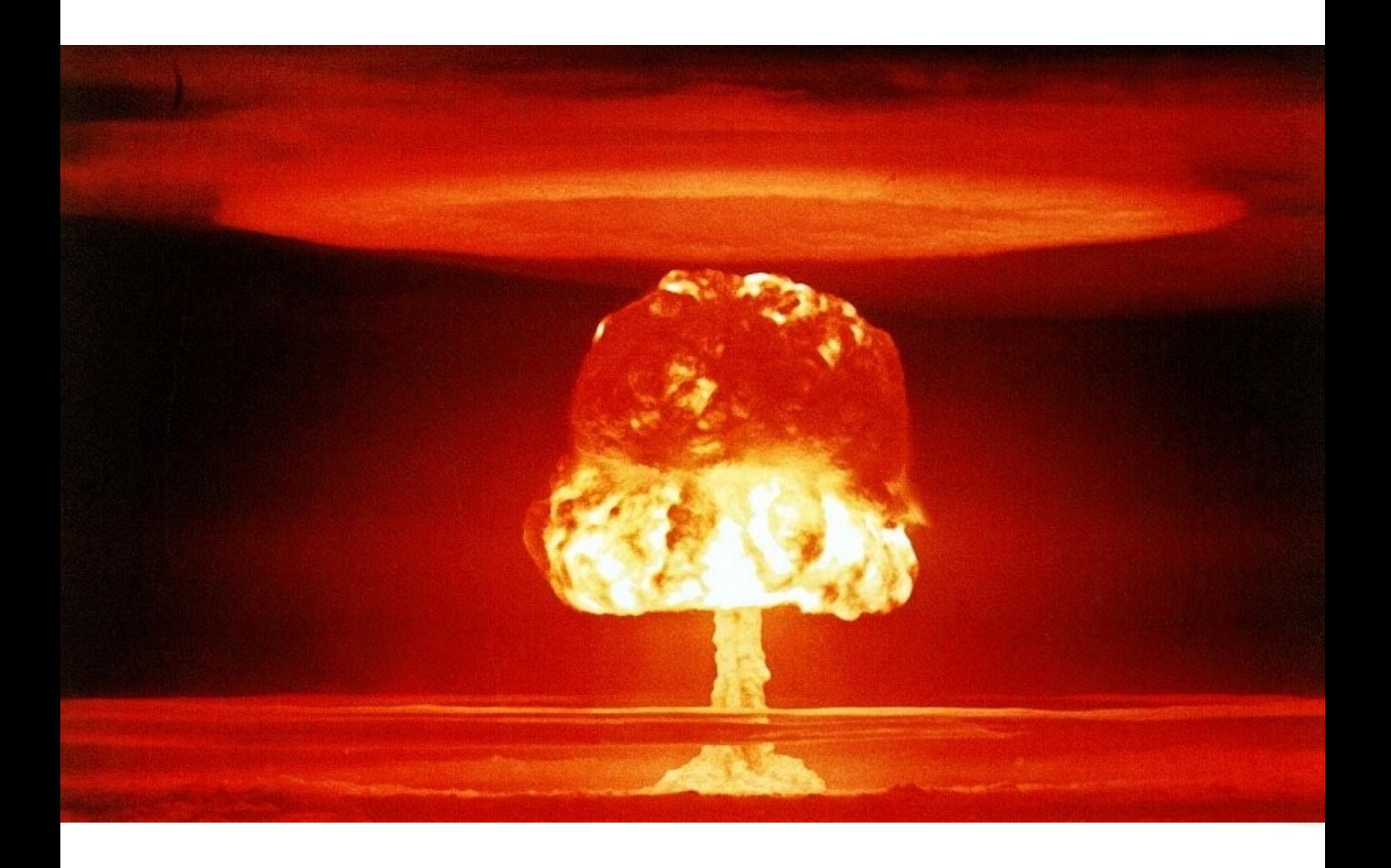

The new feature interacts with the old one in a way existing tests don't describe

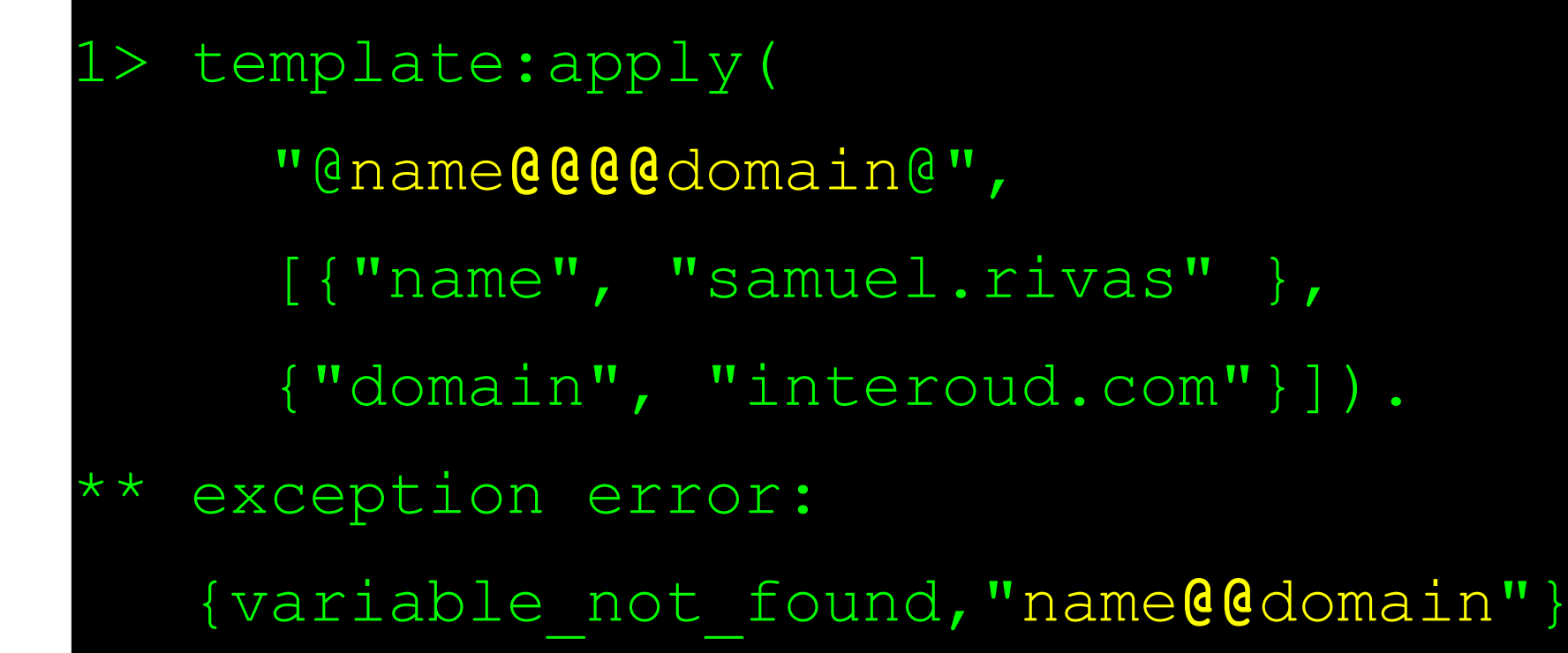

## Testing Reloaded

A Property Based Testing Remake

We would like to describe the computer the behaviour we want, and let it test it automatically

## For all  $X$ ,  $X+0 == X$ For all X,  $X+1 == next(X)$ For all X, Y,  $X+(Y+1) == (X+Y)+1$

 $\sum \text{um}(0,0) \rightarrow 0;$ Sum(0,1) → 1;  $Sum(\bigcup 2) \rightarrow 2;$  $Sum(1,1) \rightarrow 2;$  $S^2 \text{m}(1,2) \rightarrow 3.$ 

### A team gets a description of the same template library and writes a property

*For all template T, list of variables X, and list of substitutions X', apply(T, X) yields T with X values switched to those of X'*

#### Extending the library involves extending the property

*For all template T, list of variables X, and list of substitutions X', apply(T, X) yields T with X values switched to those of X' and all escaped at symbols turned into at symbols*

## The new property doesn't allow the bug slip through like in the previous story

```
Template: "@ @@ @"
Substs : [{" ", ""}]
Expected: ""
Got: {error, {variable not found," @ "}}
```
ProTest researchers explored different practical ways of achieving this type of testing

# Pro est property based testing

With QuickCheck we define data generators so that the computer can randomly look for a counterexample

```
?FORALL(T,template(),
  template:apply(
   to string(T), to subs(T))
 == to result(T)).
```
The trick in this case is that we derive inputs and outputs from the same abstract representation

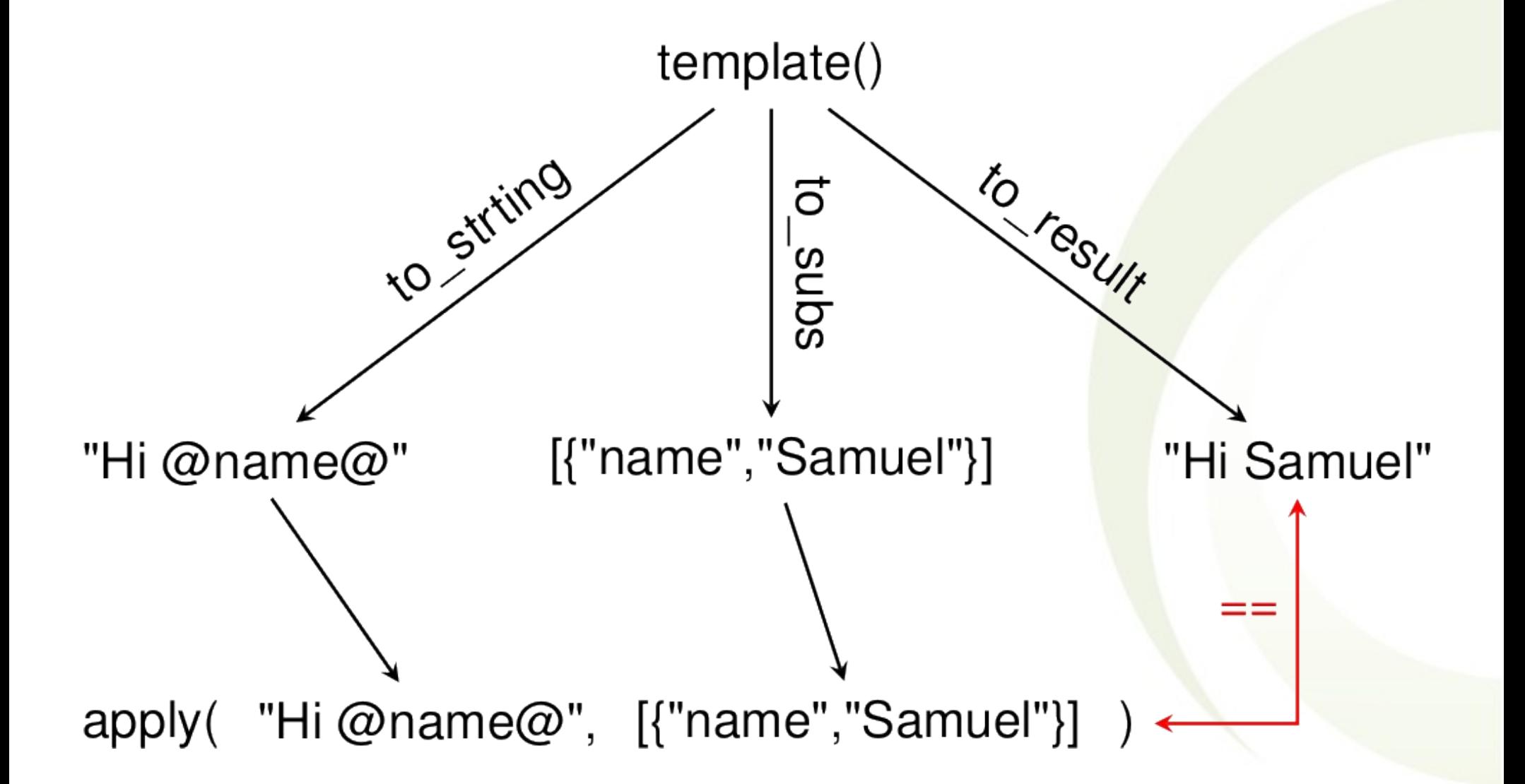

You know testing is a powerful tool, what you want to know is how to test more effectively

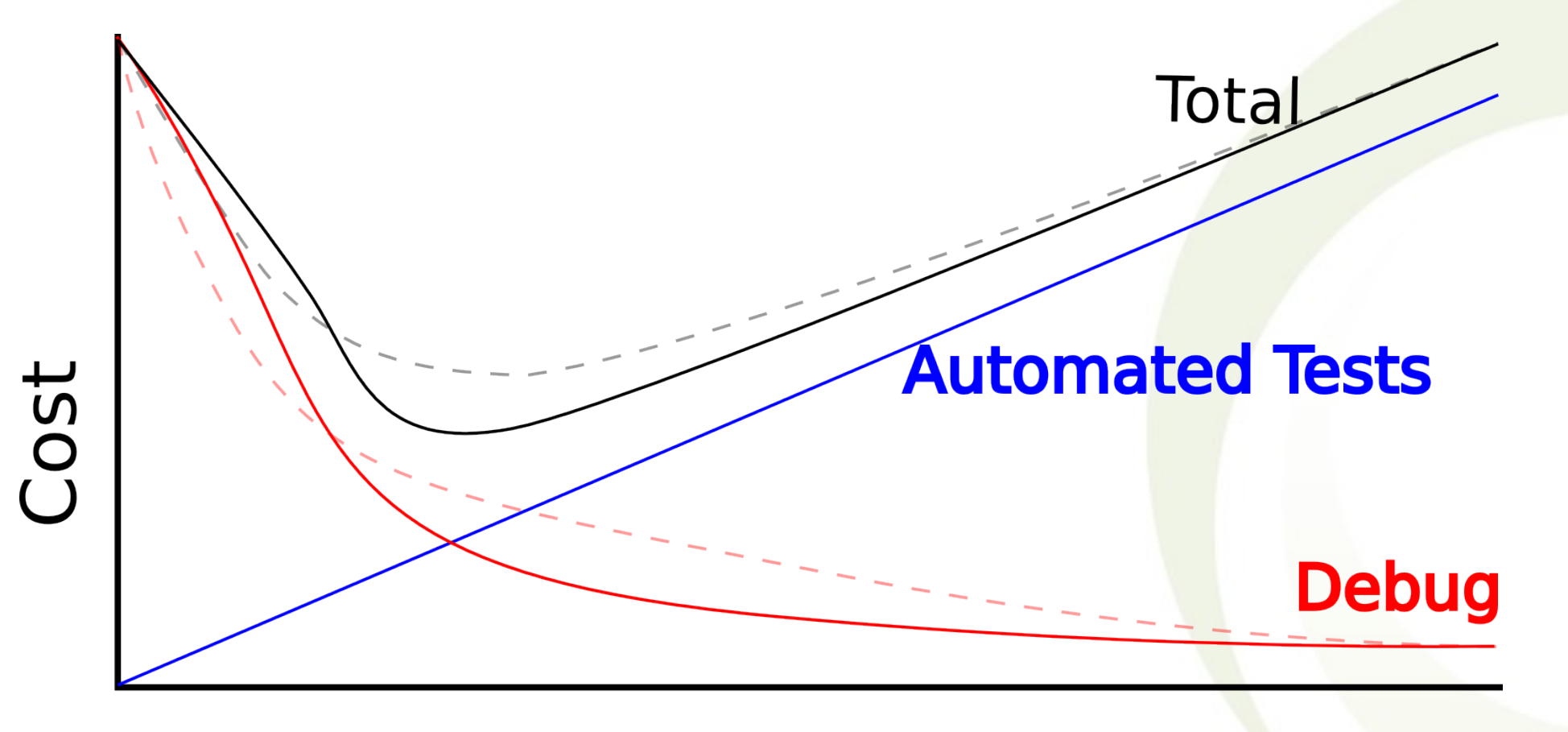

## **Testing Effort**

You need to understand what are the advantages of property based testing to apply it effectively

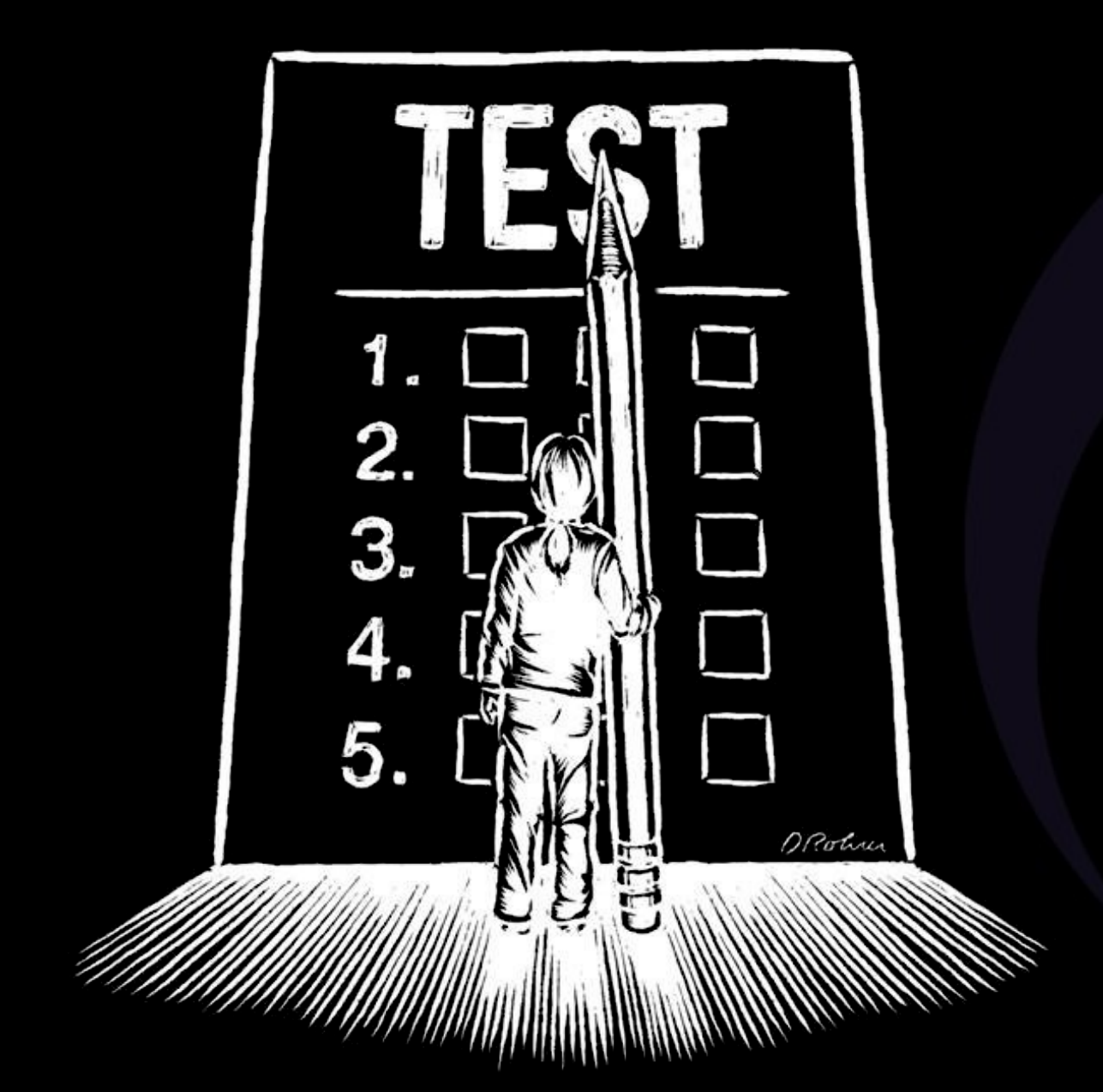

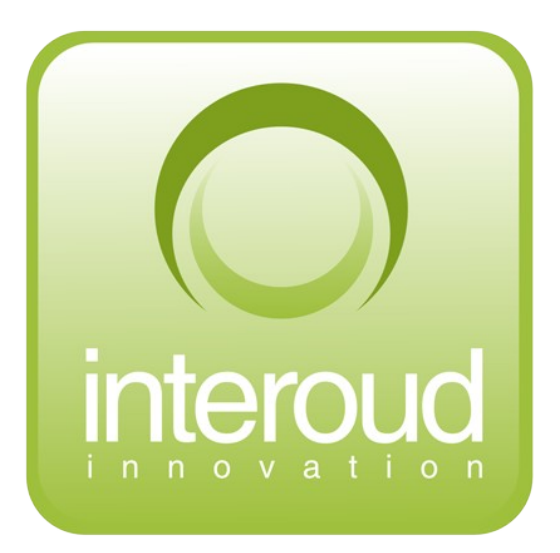

# Thank You!